## **CURRICULUM MAP**

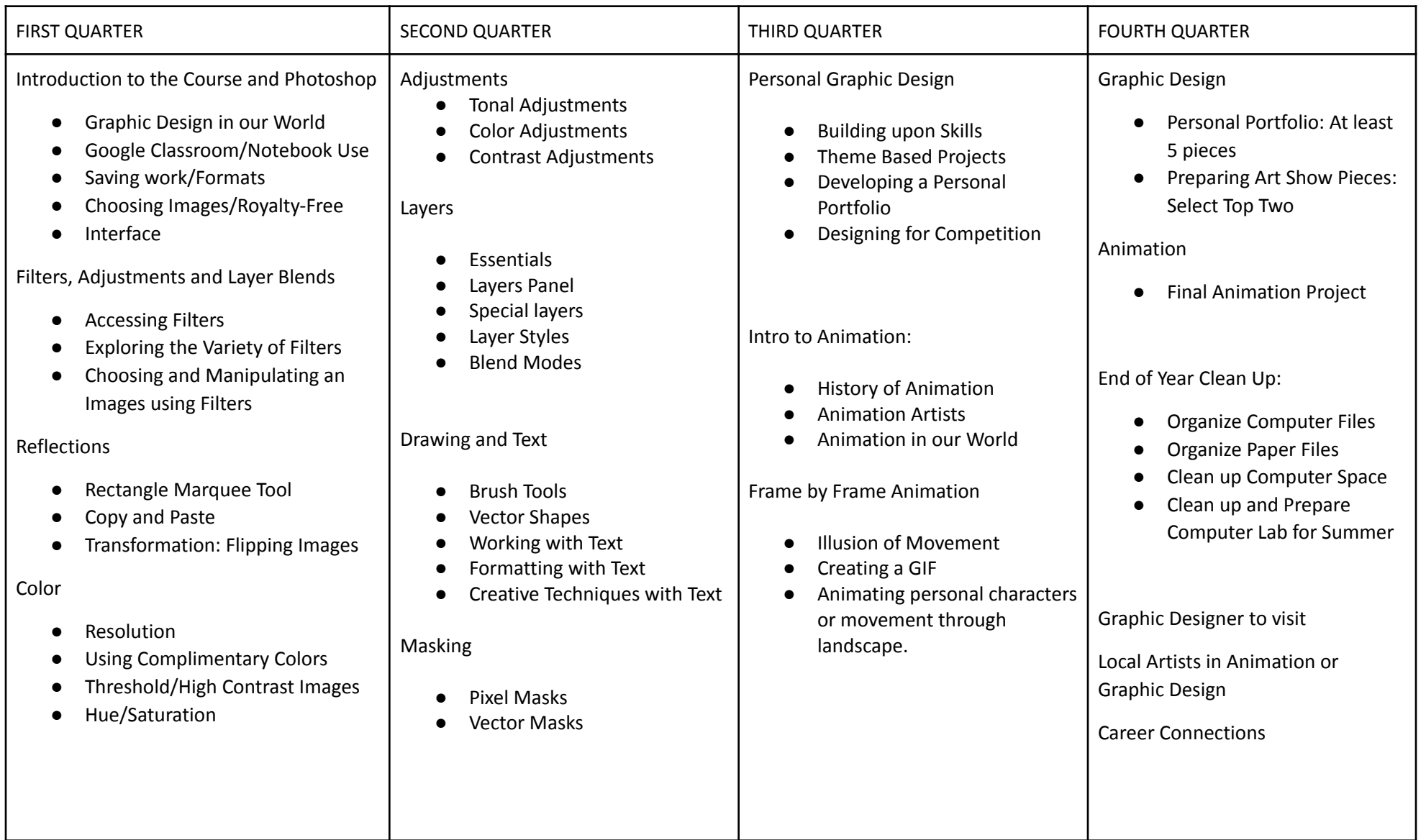

## **CURRICULUM MAP**

**Subject: Graphic Design and Animation Grade Level: 9-12 Revised 7/22 Revised 7/22** 

## **Student Profile**

With the completion of this course, students will:

- Build upon knowledge of the Elements and Principles of Art specifically in relation to graphic design and animation.
- Learn about and become familiar with the computer program, Photoshop.
- Challenge their conceptual thinking and creative problem solving.
- Create, reflect and critique upon works of art specific to the class and provide opportunities for students to exhibit their work.
- Understand the application of this course to a career as a graphic designer and/or animator.
- Be part of a class community that will learn through revision, independent thinking, class discussion and peer teaching.